**JNIVERSITY OF MINNESOTA** TWIN CITIES

# Solution of large nonlinear eigenvalue problems in Density Functional Theory

# Yousef Saad

Department of Computer Science and Engineering

University of Minnesota

3rd Berlin-Manchester Workshop on Nonlinear Eigenvalue Problems March 22-23, 2007

 $\blacktriangleright$  Increasing interest in problems related to condensed matter physics (analyzing properties of matter at the nanoscale).

 $\blacktriangleright$  Problems lead to enormous computational challenges - excellent source of numerical problems of all types.

 $\blacktriangleright$  Researchers in this area are among biggest users of highperformance computers

 $\blacktriangleright$  Methods considered: ab-initio Density Functional Theory methods with Pseudopotentials.

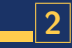

Electronic structure and Schrödinger's equation

**► The many-body Shrödinger equation:**  $H\Psi = E\Psi$ 

 $\blacktriangleright$  Hamiltonian  $H$  is of the form :

$$
H=-\frac{\hbar^2\nabla_i^2}{i\ 2M_i}-\frac{\hbar^2\nabla_j^2}{j\ 2m}+\frac{1}{2}\sum\limits_{i,j}\frac{Z_iZ_je^2}{|\vec{R}_i-\vec{R}_j|}\\-\frac{\Sigma}{i,j}\frac{Z_ie^2}{|\vec{R}_i-\vec{r}_j|}+\frac{1}{2}\sum\limits_{i,j}\frac{e^2}{|\vec{r}_i-\vec{r}_j|}
$$

 $\Psi = \overline{\Psi(r_1, r_2, \ldots, r_n, R_1, R_2, \ldots, R_N)}$  depends on coordinates of all electrons/nuclei.

### Quick definition of the terms used:

Ab-initio methods - Methods which only use information about atoms that are present in the system

Density Functional Theory: Technique which expresses the original (intractable) problem into one with "charge density" as the main unknown

Pseudo-potential methods: Methods which model the nucleielectrons interactions with a potential that 1) involves only valence electrons, 2) is smooth and nonsingular.

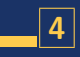

# Density Function Theory - Kohn-Sham Eqns.

# **IN Result of Density Functional Theory [Hohenberg-Kohn,** Kohn-Sham]:

$$
\left[-\tfrac{1}{2}\nabla^2+V_{tot}[\rho(r),r]\right]\Psi_k(r)=E_k\Psi_k(r)
$$

# With

$$
V_{tot}=V_{ion}+V_H+V_{xc}
$$

- $V_H$  = Hartree potential and the local
- $V_{xc}$  = Exchange & Correlation potential local (LDA)
- $V_{ion}$  = Ionic potential Non-local
- Electron Density:

$$
\rho(r)=\text{E}_i^{occup} \, |\Psi_i(r)|^2
$$

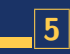

### $Kohn-Sham$  equations  $\rightarrow$  nonlinear eigenvalue Pb

$$
\begin{aligned}\n\left[-\frac{1}{2}\nabla^2 + V_{tot}[r,\rho(r)]\right]\Psi_i(r) &= E_i\Psi_i(r), i = 1,...,i^o \\
V_{tot} &= V_H + V_{xc} + V_{ion} \\
\rho(r) &= \frac{e}{i}|\Psi_i(r)|^2 \\
\nabla^2 V_H &= -4\pi\rho(r)\n\end{aligned}
$$

 $\blacktriangleright$  Both  $V_{xc}$  and  $V_H$ , depend on  $\rho$ .

▶ Potentials & charge densities must be self-consistent. Can be viewed as a nonlinear eigenvalue problem

▶ Broyden-type quasi-Newton 'mixing' technique used

 $\blacktriangleright$  Typically, a small number of iterations are required

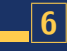

1. SCF + Optimization viewpoint: Minimize energy – To some extent amounts to minimizing trace.. [but Pb is nonlinear] – Car-Parrinello is in this category [simulated anneal.]

**2.** SCF  $+$  diagonalization viewpoint: solve eigenvalue problem at each SCF iteration.

**3.** Linear scaling methods – determine the density matrix  $=$ a projector whose diagonal equals  $\rho$  :

$$
V = [\psi_1, \cdots, \psi_m] \ \to \ P = VV^T \ \to \ \rho = diag(P)
$$

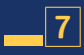

# Real-space Finite Difference Methods

 $\blacktriangleright$  Use High-Order Finite Difference Methods [Fornberg & Sloan '94]

 $\rightarrow$  Typical Geometry  $=$  Cube – regular structure.

 $\blacktriangleright$  Laplacean matrix need not even be stored.

Order 4 Finite Difference Approximation: **<sup>x</sup>**

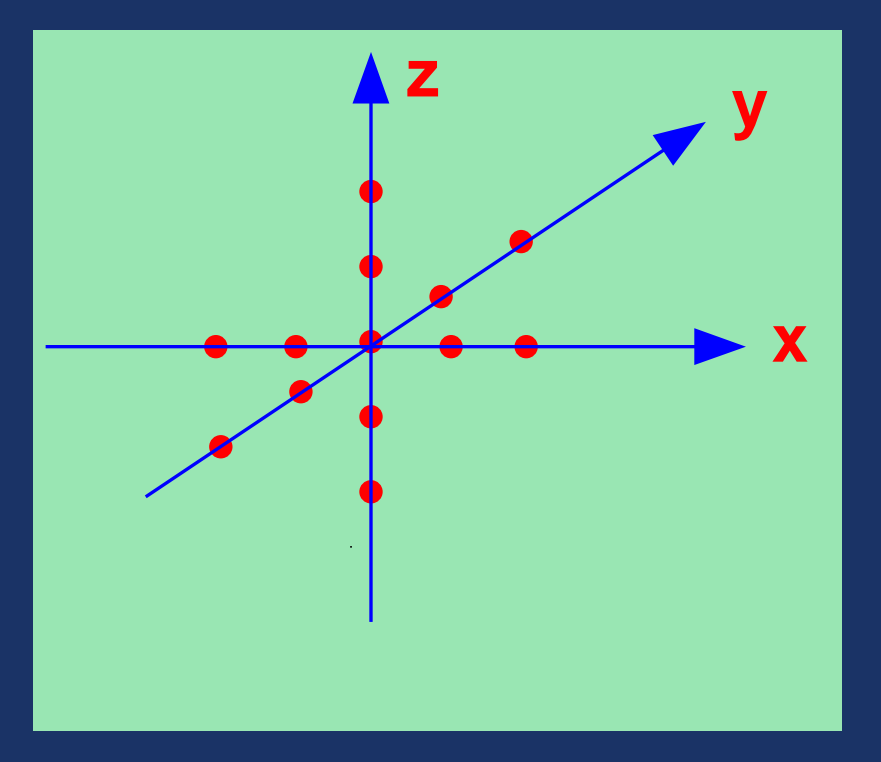

# The physical domain

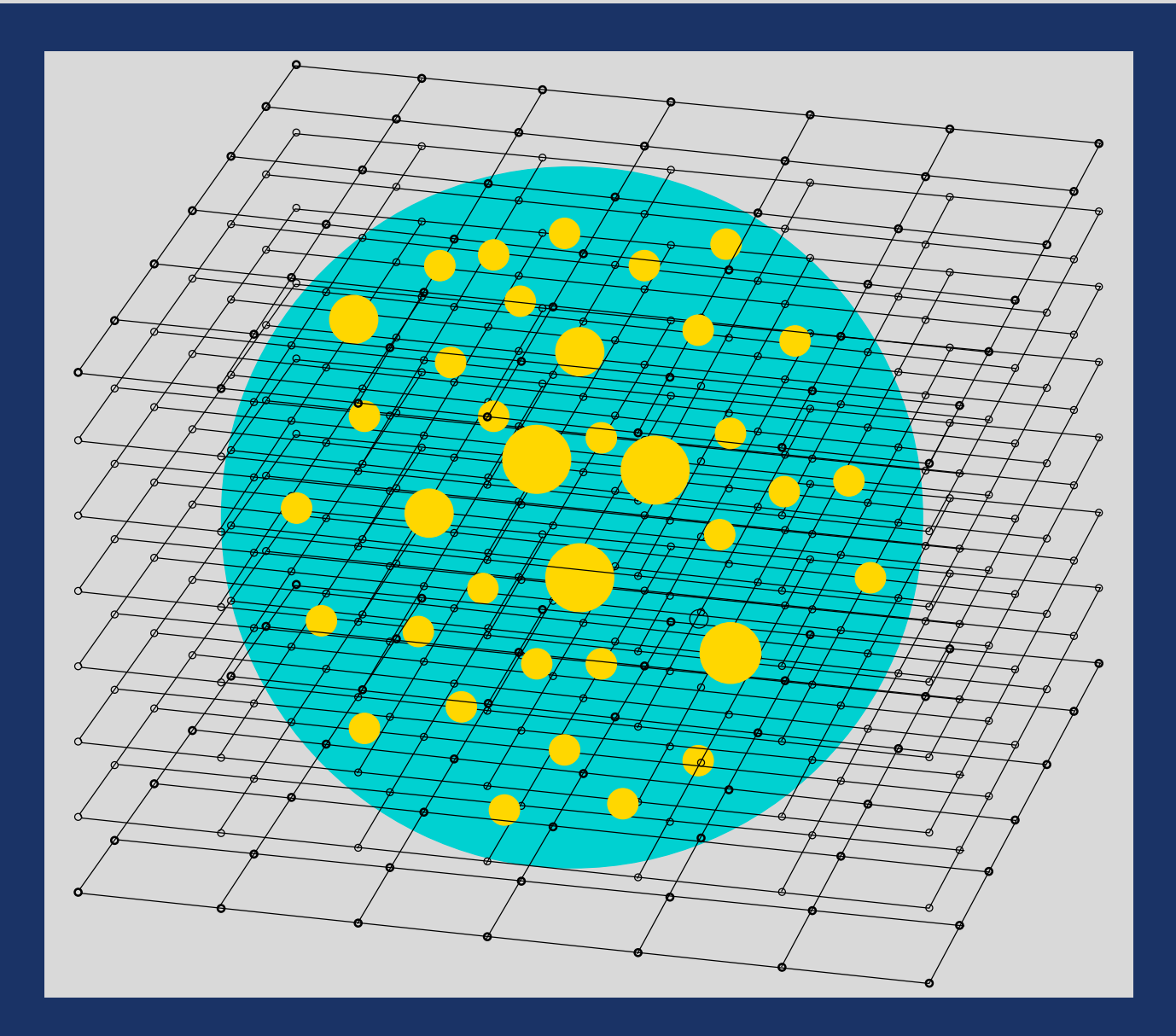

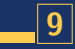

# Pattern of resulting matrix for Ge99H100:

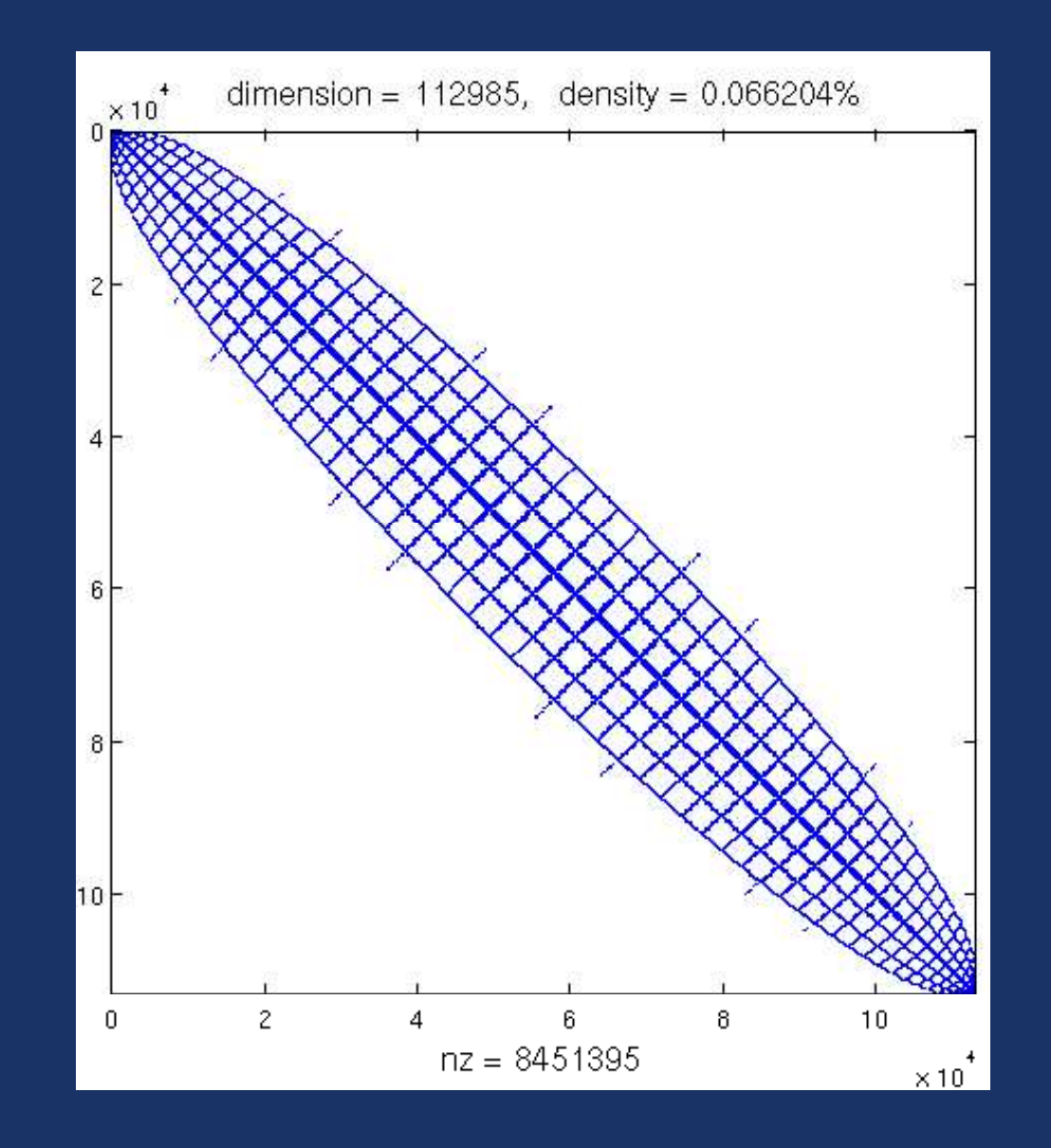

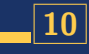

function  $[rho, lam, W] = r s df t (A, nev, Domain, Atoms,$ tol, maxits, fid)

 $\%$ % IN:

%% A  $=$  sparse matrix representing the discretization %% of the Laplacean -- %% nev  $=$  number of eigenvalues = # of occupied states %% Domain = struct containing info on the physical domain %% Atoms = struct containing info on the atoms

%% tol  $=$  tolerance parameter for scf iteration.

%% maxits = maximum number of SCF iterations allowed.

%% fid  $=$  output file id

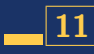

 $\%$  OUT :

 $\%$  rho = final charge density found

%% lam  $=$  eigenvalues computed - their number may be larger

%%  $W =$  set of wave functions.

%%============================================================

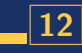

#### A nonlinear form of Chebyshev subspace iteration

Given a basis 
$$
[v_1, \ldots, v_m]
$$
, 'filter' each vector as  $\hat{v}_i = P_k(A)v_i$ 

 $\blacktriangleright$   $p_k$  = Polynomial of low degree: enhances desired eigencomponents The filtering step is not used to compute eigenvectors accurately  $\blacktriangleright$ SCF & diagonization loops merged Important: convergence still good and robust 0 0.5 1 1.5 2 −0.3 0 0.2 0.4 0.6 0.8 1 1.2 Deg. 6 Cheb. polynom., damped interv=[0.2, 2]

#### Main step:

Previous basis 
$$
V = [v_1, v_2, \dots, v_m]
$$

\nFilter

\n
$$
\hat{V} = [p(A)v_1, p(A)v_2, \dots, p(A)v_m]
$$
\nOrthogonalize  $[V, R] = qr(\hat{V}, 0)$ 

 $\blacktriangleright$  The basis V is used to do a Ritz step (basis rotation)

 $\boldsymbol{C} = \boldsymbol{V}^T \boldsymbol{A} \boldsymbol{V} \rightarrow [\boldsymbol{U}, \boldsymbol{D}] = \boldsymbol{eig}(\boldsymbol{C}) \rightarrow \boldsymbol{V} := \boldsymbol{V} * \boldsymbol{U}$ 

 $\blacktriangleright$  Update charge density this basis.

 $\rightarrow$  Update Hamiltonian — repeat

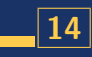

### $\blacktriangleright$  In effect: Nonlinear subspace iteration

 $\blacktriangleright$  Main advantages: (1) very inexpensive, (2) uses minimal storage (m is a little  $>$  # states).

 $\blacktriangleright$  Filter polynomials: if  $[a, b]$  is interval to dampen, then

$$
p_k(t)=C_k(l(t));\quad \text{with}\quad l(t)=\frac{2t-b-a}{b-a}
$$

#### + add scaling

 $\rightarrow$  3-term recurrence of Chebyshev polynommial exploited to compute  $p_k(A)v$ . If  $B=l(A)$ , then

$$
p_{k+1}(A)v=2Bp_k(B)v-p_{k-1}(B)v \to w_{k+1}=2Bw_k-w_{k-1}
$$

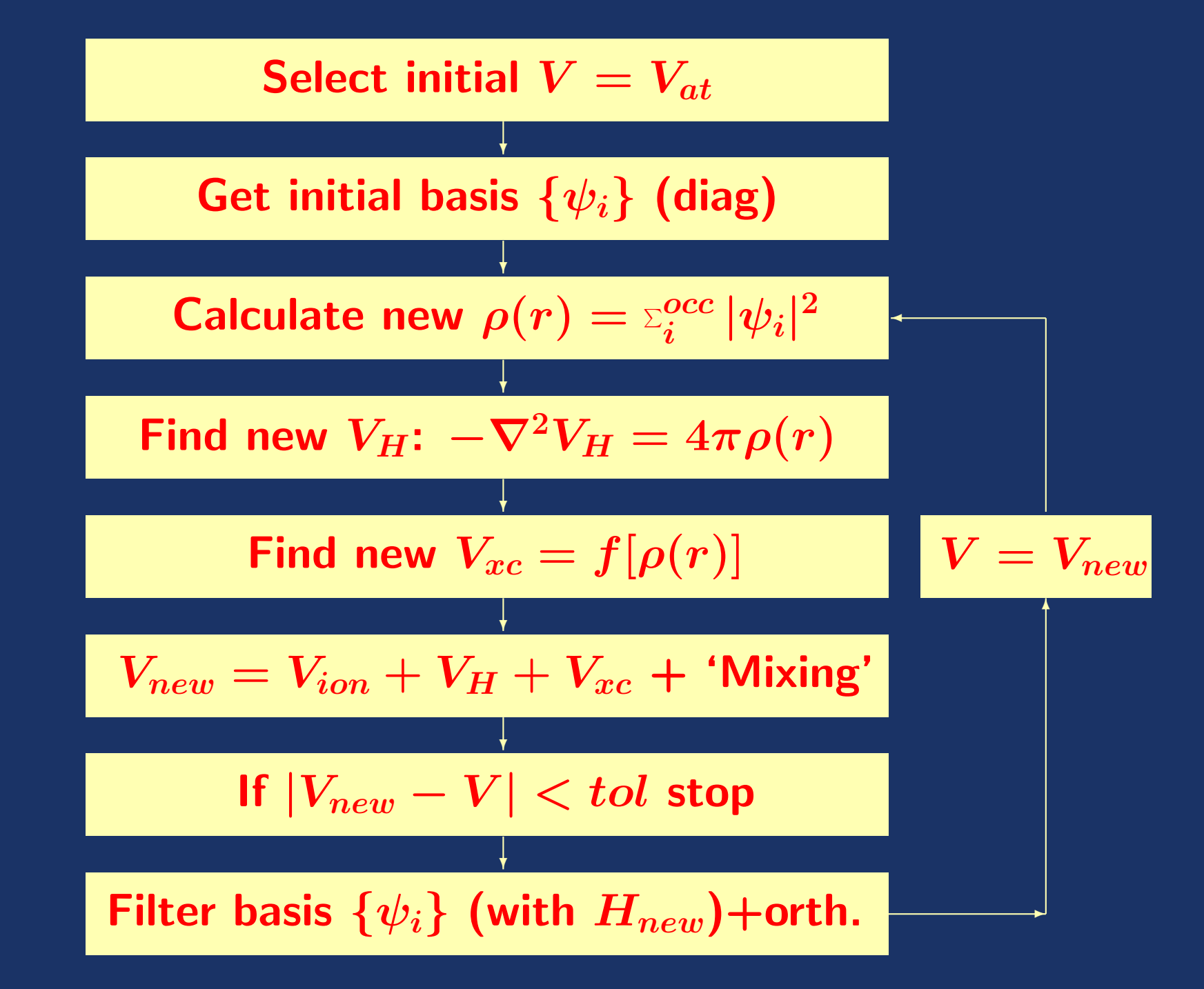

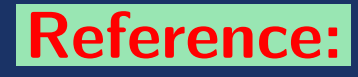

Yunkai Zhou, Y.S., Murilo L. Tiago, and James R. Chelikowsky, Self-Consistent-Field Calculations with Chebyshev Filtered Subspace Iteration, Minnesota Supercomputer Institute, tech. report., Oct. 2005.

[See http://www.cs.umn.edu/∼saad]

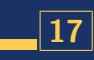

# Chebyshev Subspace iteration - experiments

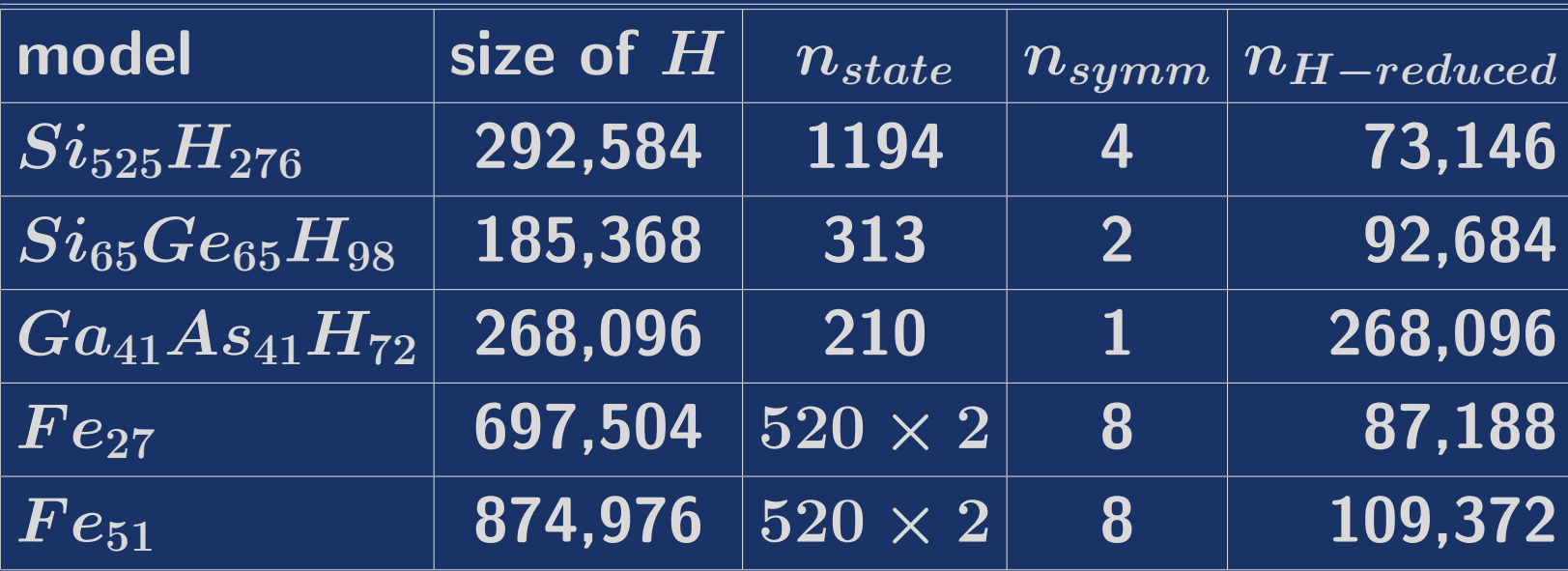

### Test problems

 $\blacktriangleright$  Tests performed on an SGI Altix 3700 cluster (Minnesota supercomputing Institute).  $[CPU = a 1.3 GHz Intel Madison]$ processor. Compiler: Intel FORTRAN ifort, with optimization flag  $-03$  ]

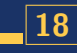

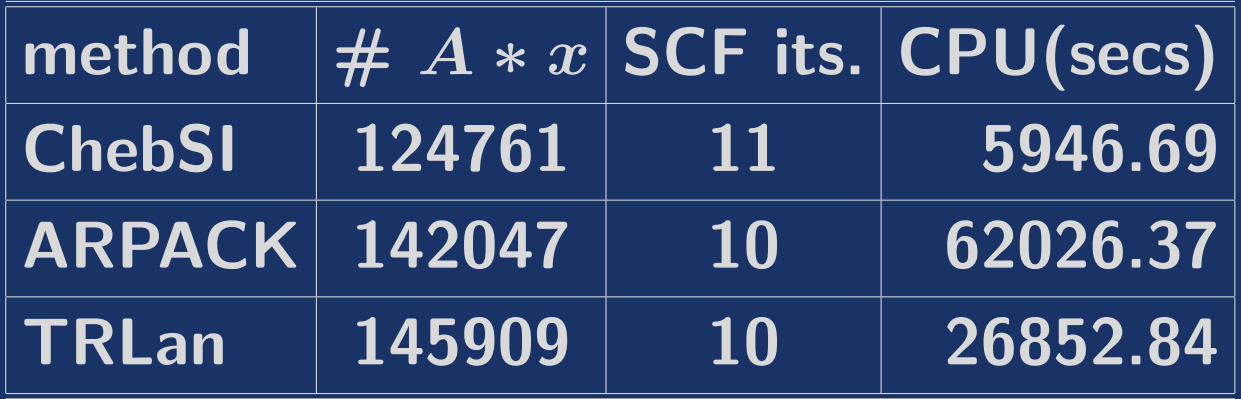

 $Si<sub>525</sub>H<sub>276</sub>$ , Polynomial degree used is 8. Total energies agreed to within 8 digits.

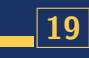

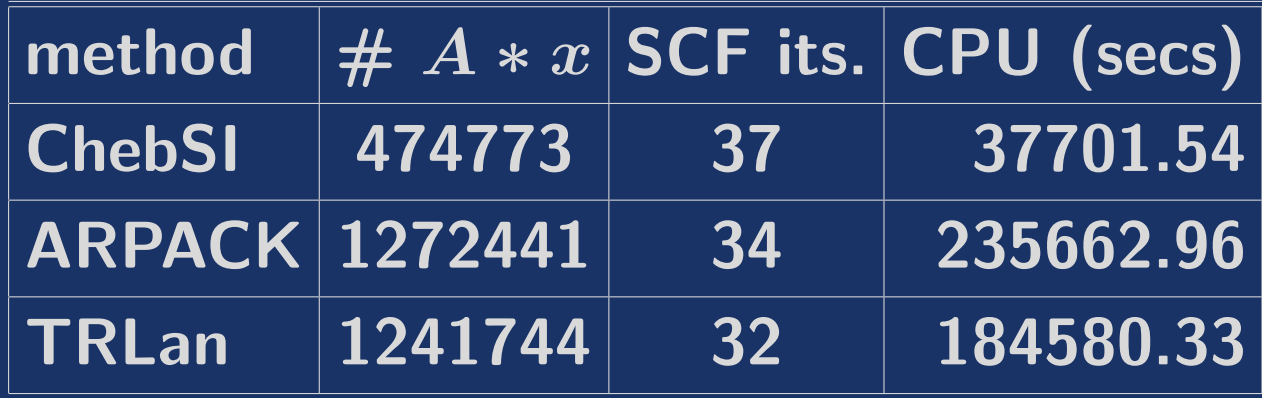

 $Fe<sub>51</sub>$ , Polynomial degree used is 9. Total energies same to within  $\sim 5$  digits.

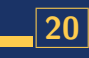

# $\left|Si_{6047}H_{1308}\right|$

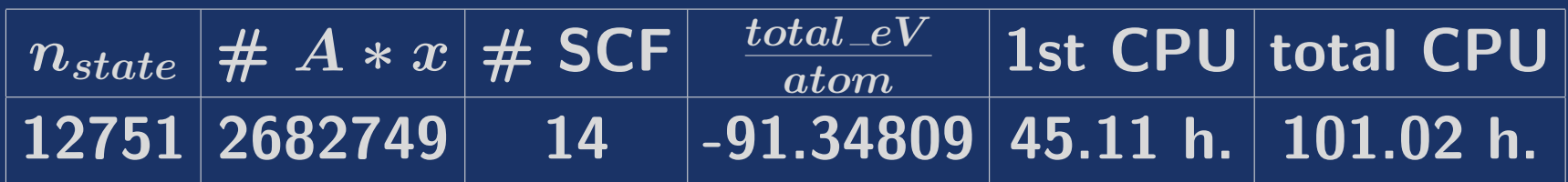

# PEs = 32.  $n_H$  = 2,144,432.  $m = 17$  for Chebyshev-Davidson;  $m = 8$  for CheFSI.

# $\left|Si_{9041}H_{1860}\right|$

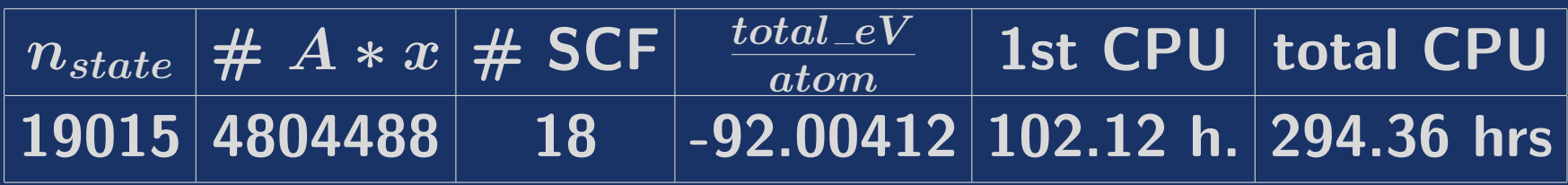

# PEs = 48;  $n_H$  = 2,992,832.  $m = 17$  for Chebyshev-Davidson;  $m = 8$  for CheFSI.

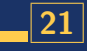

 $\blacktriangleright$  Very important to consider problem from the angle of 'subspaces' rather than individual eigenvectors.

Also important: SCF loop. A 'sub-optimal' linear algorithm becomes a star in nonlinear context!

 $\blacktriangleright$  Next big step: completely avoid diagonalization ['linear scaling' methods w. density matrix formalism]

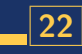

 $\blacktriangleright$  Use better filtering polynomials? Can exploit orthogonal polynomials. see [YS, 2005]

 $\blacktriangleright$  It is possible to find good polynomials for spectrum slicing [computing eigenspaces by parts, independently]. Issue: implementation.

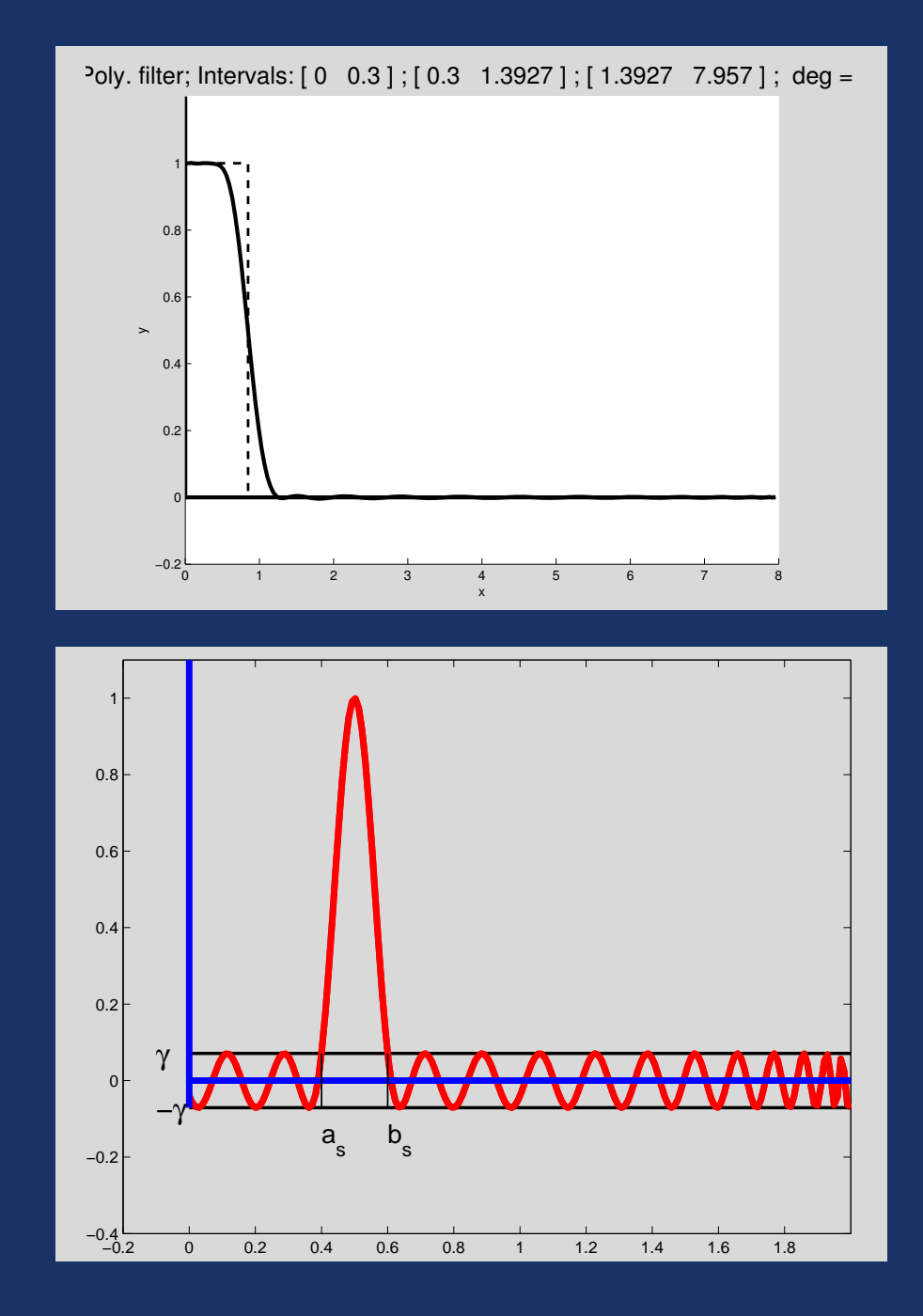

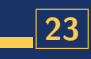

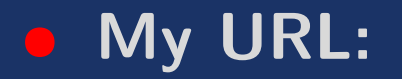

# URL: http://www.cs.umn.edu/∼saad

• My e-mail address:

e-mail: saad@cs.umn.edu

**• PARSEC's site:** 

http://www.ices.utexas.edu/parsec/index.html

# THANK YOU FOR YOUR ATTENTION!

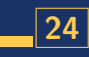